## **Teilnahme**

Wir möchten Sie bitten, sich am Samstag **den 11.05.2024 bereits ab 9:45 Uhr einzuwählen,** damit eine technisch störungsfreie Teilnahme sichergestellt werden kann.

## **Anleitung Microsoft Teams**

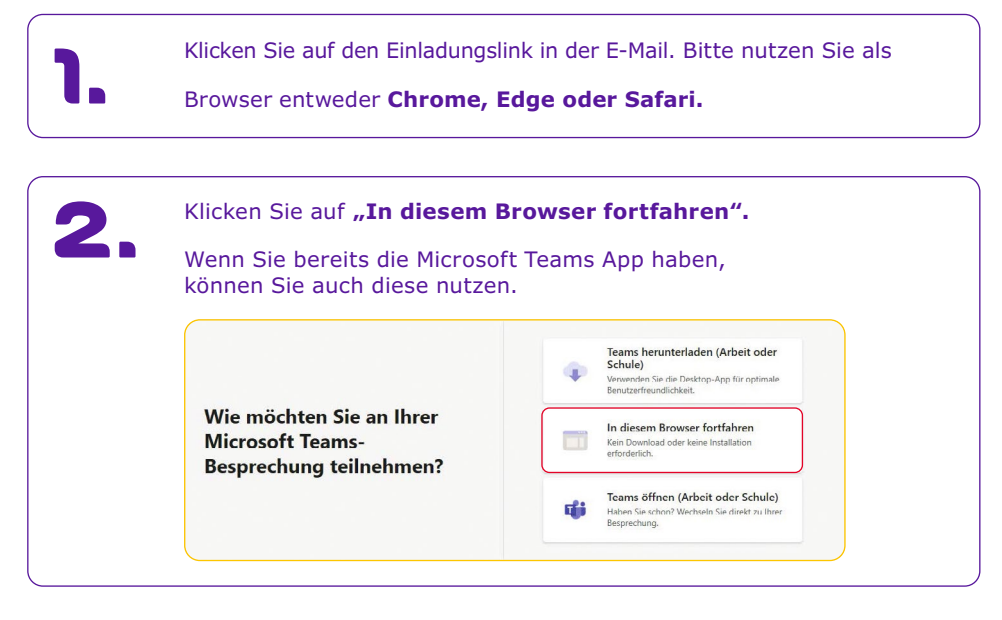

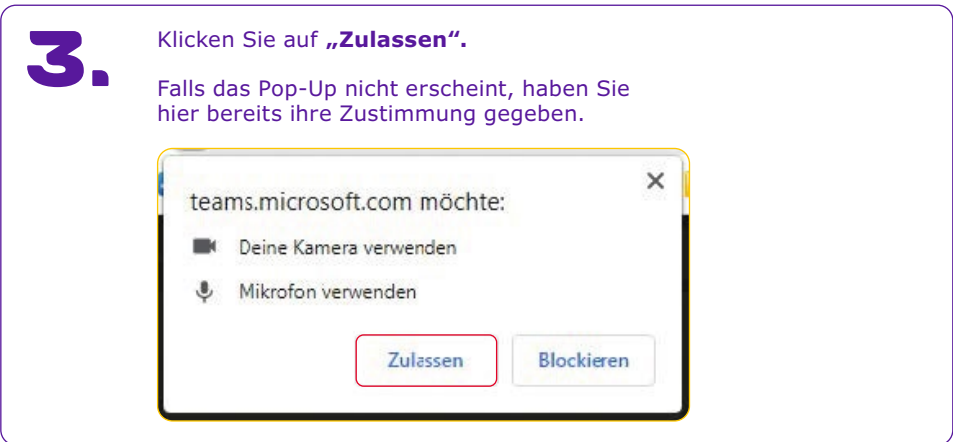

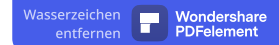

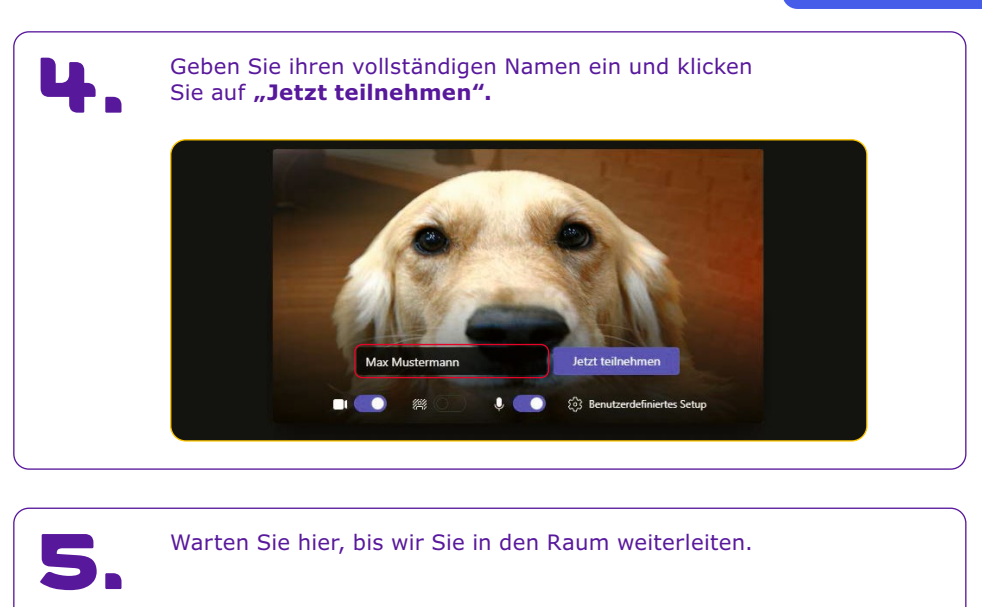

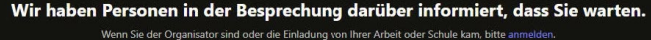

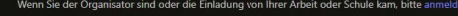

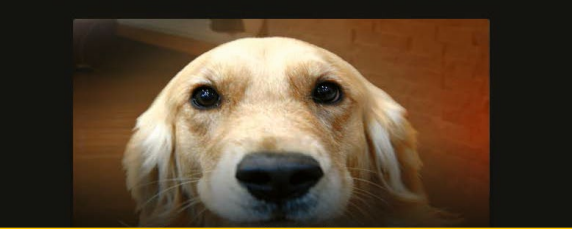

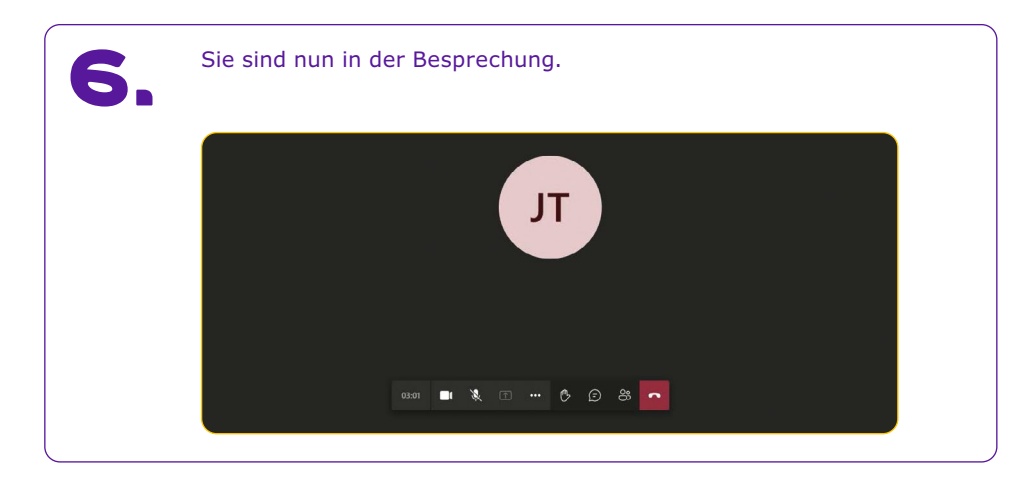

## **Steuerung während der Besprechung**

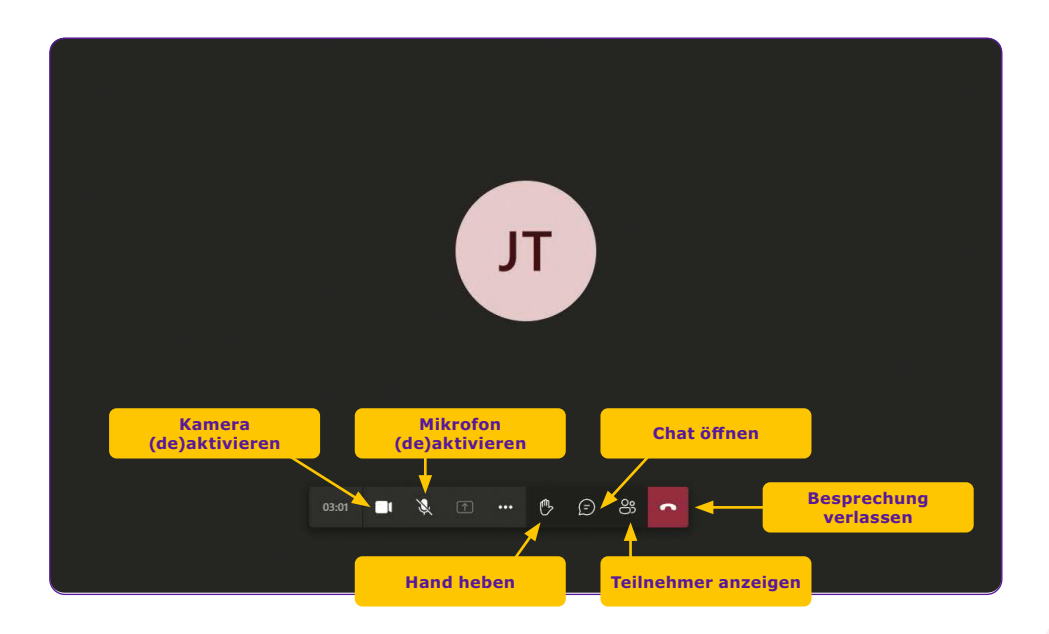

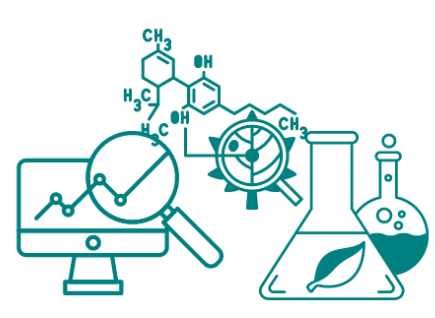

## **BUVEBA E.V. WIR VERNETZEN EUCH WWW.BUVEBA.DE**